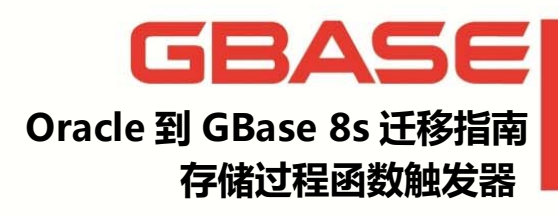

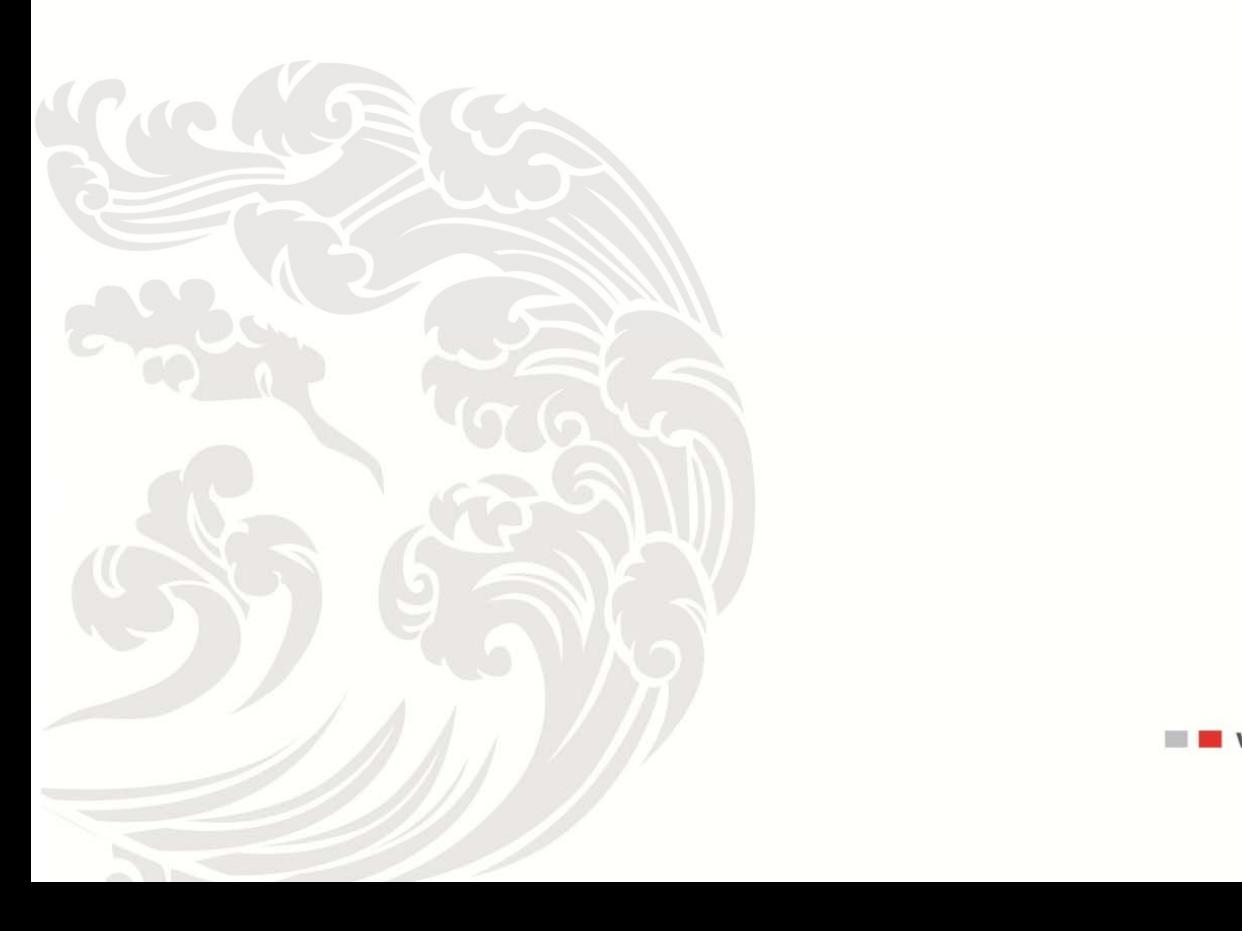

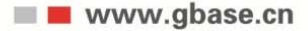

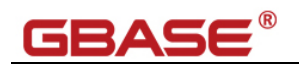

目录

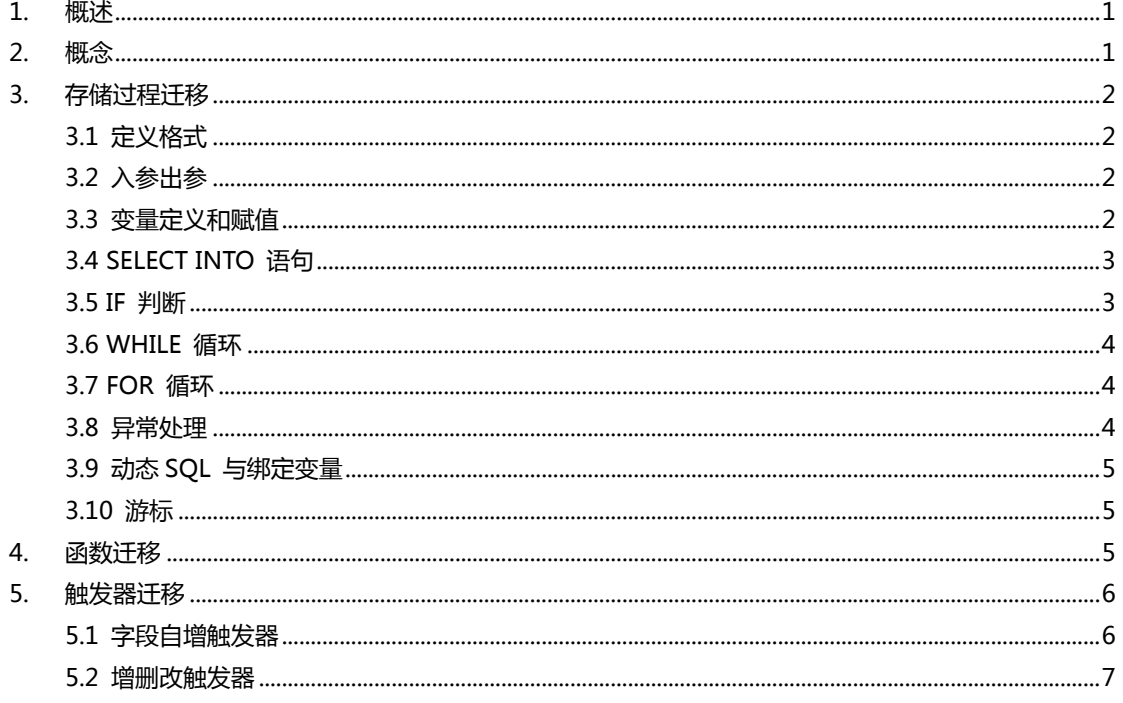

 $-1 -$ 

## **1.** 概述

将数据库从 Oracle 迁移到 GBase 8s 主要完成三个任务: 数据库架构迁移 (Schema/DDL)、数据迁移(Data)和应用迁移(Application)。数据库对象迁移的很大一部分 工作量是存储过程、函数和触发器的讦移,这部分的讦移迄今为止工具(如 MTK)讦移完 成的效果很不令人满意,主要还是靠人工手动将 Oracle 的语法及业务逻辑翻译成 GBase 8s 的语法及完全不改变业务逻辑本身,并且要尽量适应原应用程序的调用格式,尽量少的 修改应用源码,这样既能保证少出错误,也同时能保证应用迁移的工作量尽可能的少。本文 将以实际迁移中针对 Oracle 的具体语法常用的替换方式(但不一定是唯一的)来详细介绍 一下过程对象的迁移过程,希望对正在或者准备进行 Oracle 到 GBase8s 迁移项目的工作 人员有一定的指导和启发。

本文基于 GBase 8s v8.7 2.0.1a2 2 版本来介绍。

### **2.** 概念

存储过程是一个用户定义的函数,由存储过程语句(SPL)组成,以可执行代码的形式 存储在数据库中,因此执行速度要比单独执行单个 SQL 快, 是数据库的一种对象, 用存储 过程语言编写。存储过程常用于执行一个公用的应用逻辑,不用每个编程人员都去写这些重 复的代码,因此可以加快开发的速度,由于代码变更时,只需要修改这个过程,因此代码的 维护量也降低了。

函数的概念基本和存储过程类似,也是封装了一段业务逻辑的处理过程,要求必须有返 回值。

触发器用于监听表或视图的特定事件,当发生变化时,去执行一些应用的逻辑。这些事 件包括插入、删除、更新和查询四种。触发器是数据库的一种对象,常用于执行一些用户的 应用逻辑、审计、级联删除、判断插入或者更新的数据是否符合要求等。

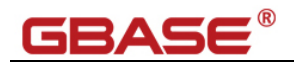

# **3.** 存储过程迁移

### **3.1** 定义格式

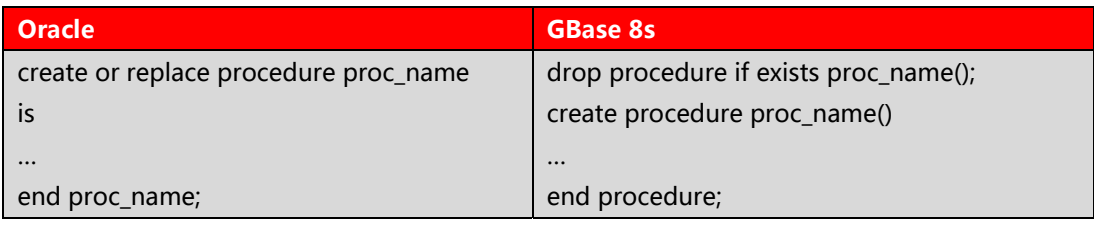

#### **3.2** 入参出参

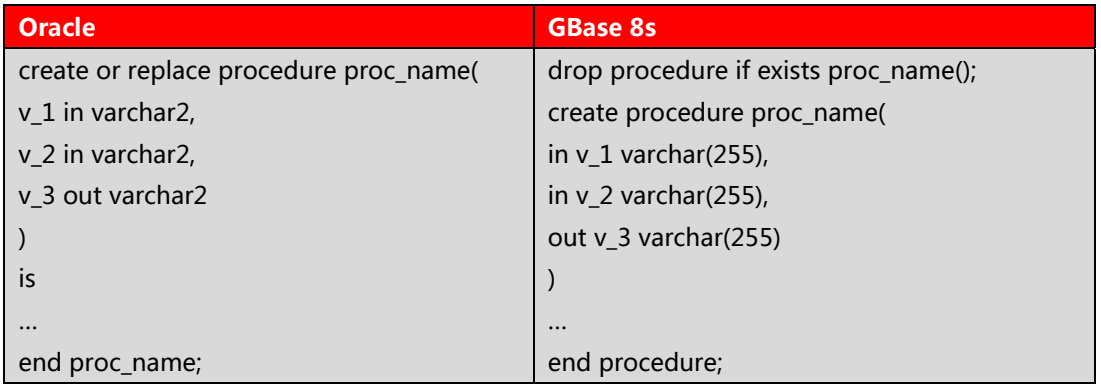

in/out/inout 关键字在位置上有所区别,并且对于变长字段类型,Oracle 不指定长度 默认为最大长度,而 GBase 8s 默认长度为 1, 所以转换时需要指定最大支持字符长度。

#### **3.3** 变量定义和赋值

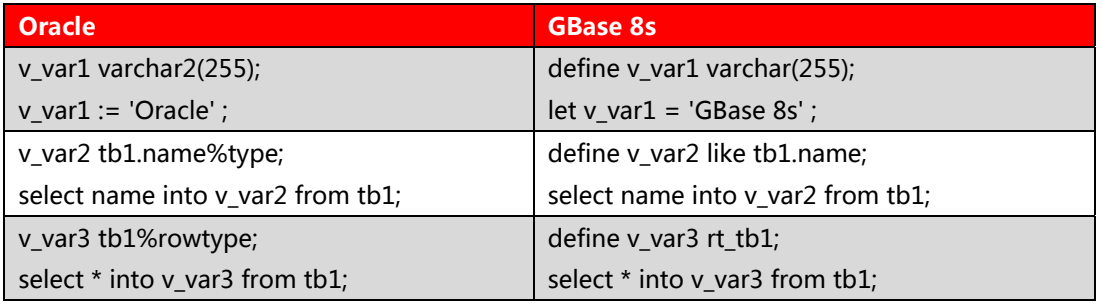

%TYPE 和%ROWTYPE 在 Oracle 中称为宏定义,在 GBase 8s 中可以使用 like 表 名.列名和 like 表名.\*替换,但是 like 表名.\*不能应用于存储过程。

在存储过程中,可以预先自定义好 rowtype 类型,然后再在存储过程中使用该自定义 row type 类型。如上表中的 rt\_tb1 类型可以替换 Oracle 中的%ROWTYPE 宏。上例中

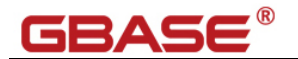

的表及 rowtype 定义格式如下:

```
create table tb1(id int.
  name varchar(20),
  primary key(id)
);
create row type rt_tb1(
  id int,
  name varchar(20)
);
```
#### **3.4 SELECT INTO** 语句

GBase 8s 的 SELECT INTO 语句和 Oracle 的语法格式是一致的,都是 SELECT col1,col2 INTO var1,var2 FROM tb1 WHERE 1=1; (var1 和 var2 为变量名)。

值得注意的是,Oracle 要求表中必须存在满足条件的一条记录,否则会抛出 NO\_DATA\_FOUND 异常,但 GBase 8s 没有这样的限制。尽管如此,同样可以使用 DBINFO

内置函数取得查询到的记录行数,如下模拟 Oracle 的 NO\_DATA\_FOUND 异常:

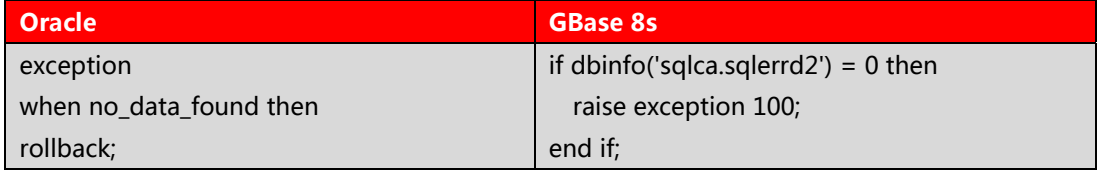

DBINFO('sqlca.sqlerrd2') = 0 表示上一条语句操作的记录数。GBase 8s 存储过程中 的异常处理参考 3.8 节描述。

#### **3.5 IF** 判断

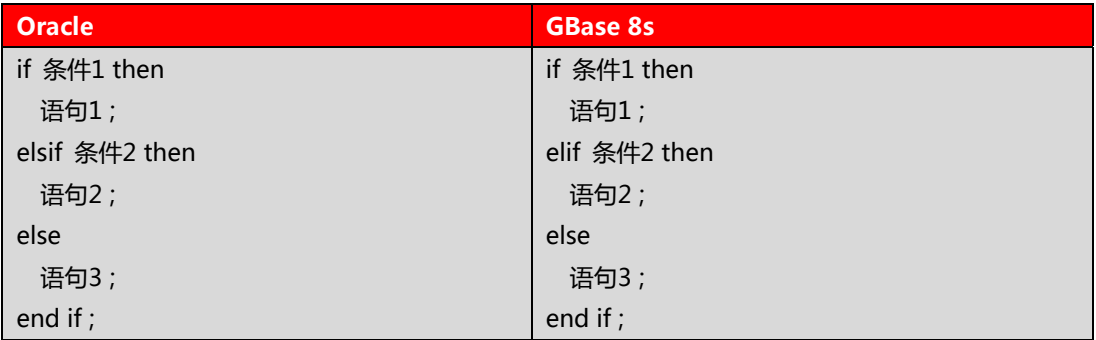

唯一的语法区别就是 ELSEIF 的写法,Oracle 为 ELSIF,GBase8s 为 ELIF。

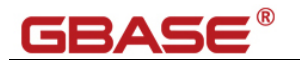

#### **3.6 WHILE** 循环

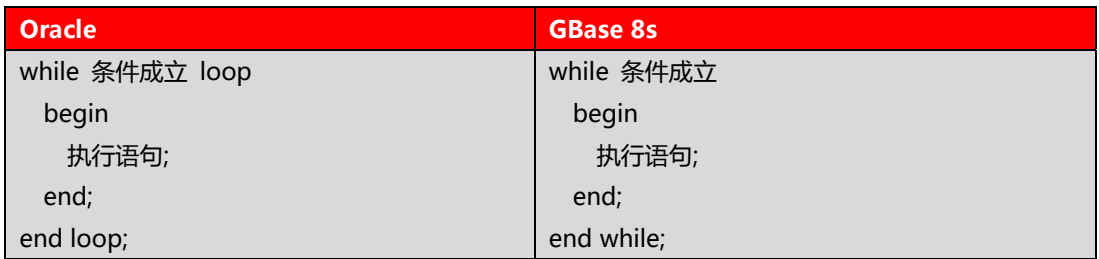

区别在于:Oracle 需要 LOOP 循环,而 GBase8s 使用 WHILE 自循环

#### **3.7 FOR** 循环

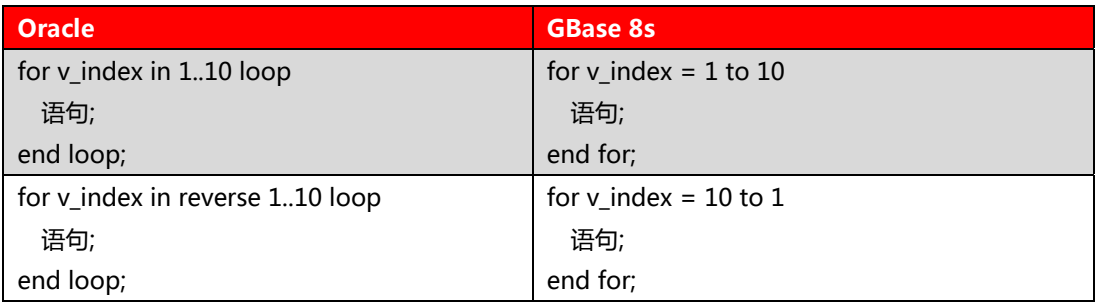

区别在于: Oracle 需要 LOOP 循环, 而 GBase 8s 使用 FOR 自循环

#### **3.8** 异常处理

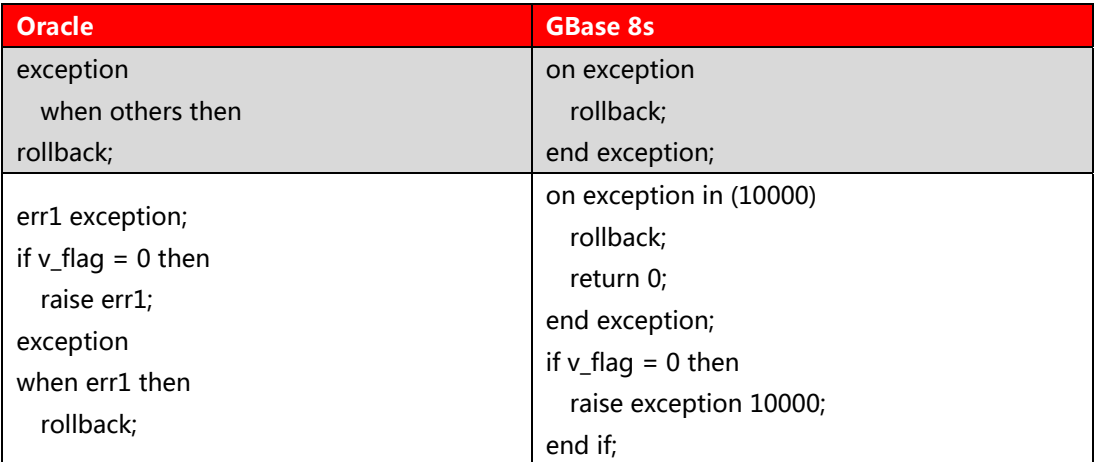

值得注意的是,GBase8s 的 exception 异常处理语句必须写在变量定义之后,事务语

句开始之前。无论是 Oracle 还是 GBase 8s 在触发 exception 之后,缺省情况都退出过程。

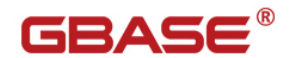

### **3.9** 动态 **SQL** 与绑定变量

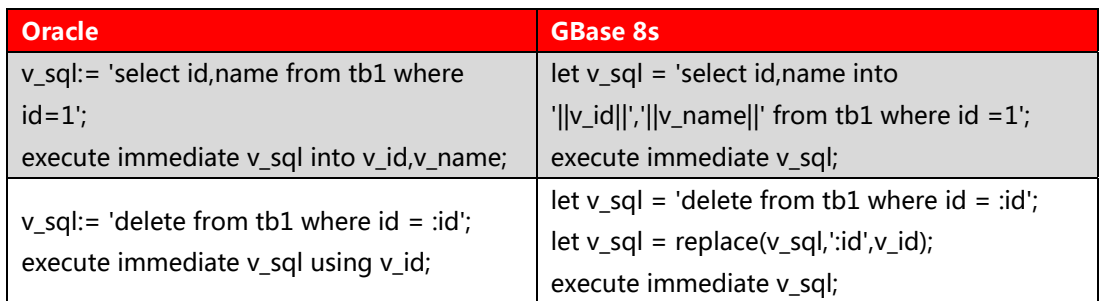

GBase 8s 不支持动态 SQL 插入和绑定变量执行 转换的原则就是将变量代入动态 SQL 中既定的位置组成新的动态 SQL 字符串执行。

#### **3.10** 游标

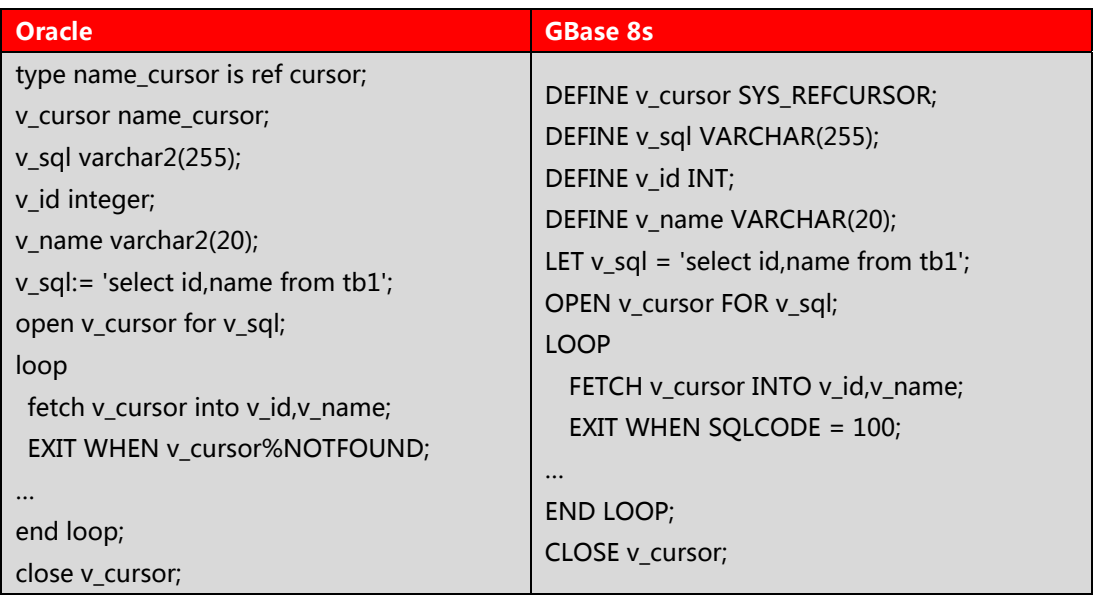

SQLCODE = 100 表示上一个 SELECT 或者 FETCH 语句无记录返回 (即 NOT FOUND

或者 END OF DATA)。GBase 8s 的 sys\_refcursor 支持 Oracle 的游标方式。

## **4.** 函数迁移

函数的迁移基本和存储过程的语法格式一致,完全可以参照第 3 章存储过程的迁移去 迁移函数,GBase8s 函数必须指定返回值。函数的定义格式为:

drop function if exists func\_name();

create function func\_name(v\_id int) returning varchar(20)

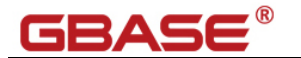

define v\_name varchar(20); … return v\_name; end function;

# **5.** 触发器迁移

触发器的迁移相比存储过程的迁移相对比较简单,不过有两点值得注意。从实际迁移项 目上大体来说 Oracle 的触发器大致可以分为两大类,一类是实现字段自增长的(Oracle 字 段类型没有设置 serial 自增长类型),其他可以归类为增删改业务事件触发器。Oracle 一 个触发器可以触发多个事件,但 GBase8s 不支持,只能将 Oracle 增删改触发器迁移为三 个触发器。下面分别对这两类触发器用实际的例子描述一下转换过程。

#### **5.1** 字段自增触发器

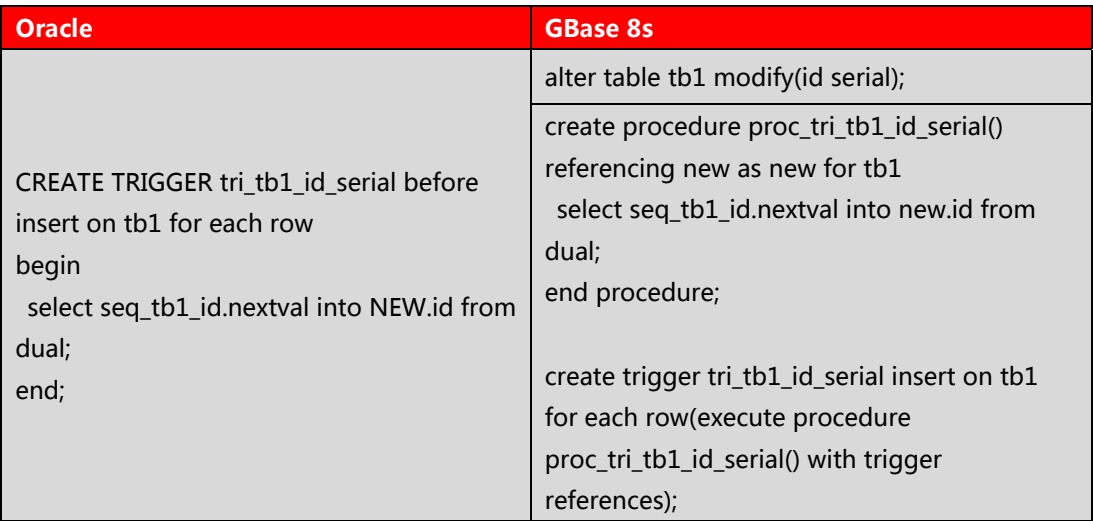

#### 其中表和序列的定义分别为:

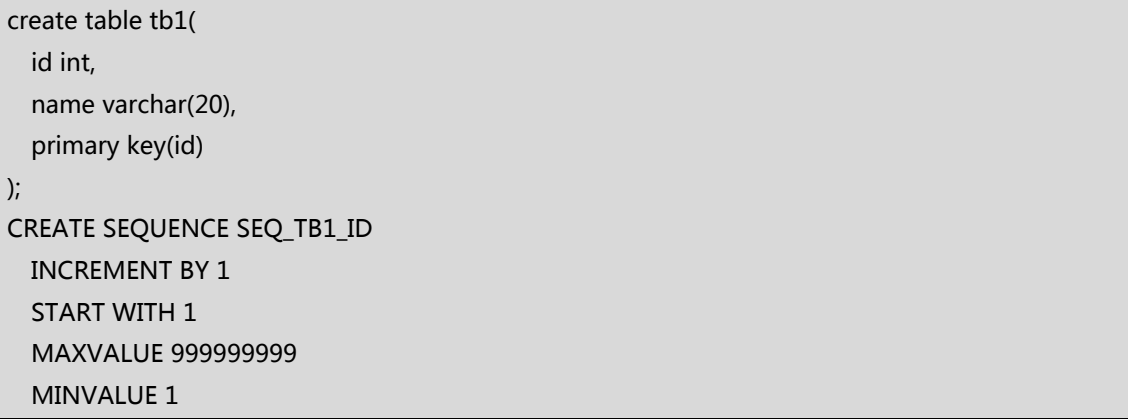

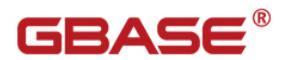

**NOCYCLE** CACHE<sub>20</sub> NOORDER;

针对Oracle 字段自增触发器, GBase 8s有两种迁移方法, 一种是直接将业务表TB1 中的 id 字段改为SERIAL/BIGSERIAL类型,另一种是保留原业务表字段类型。GBase 8s 也使用 触发存储过程实现字段自增长。两种迁移方法可以根据实际业务需要按需选择。

#### **5.2** 增删改触发器

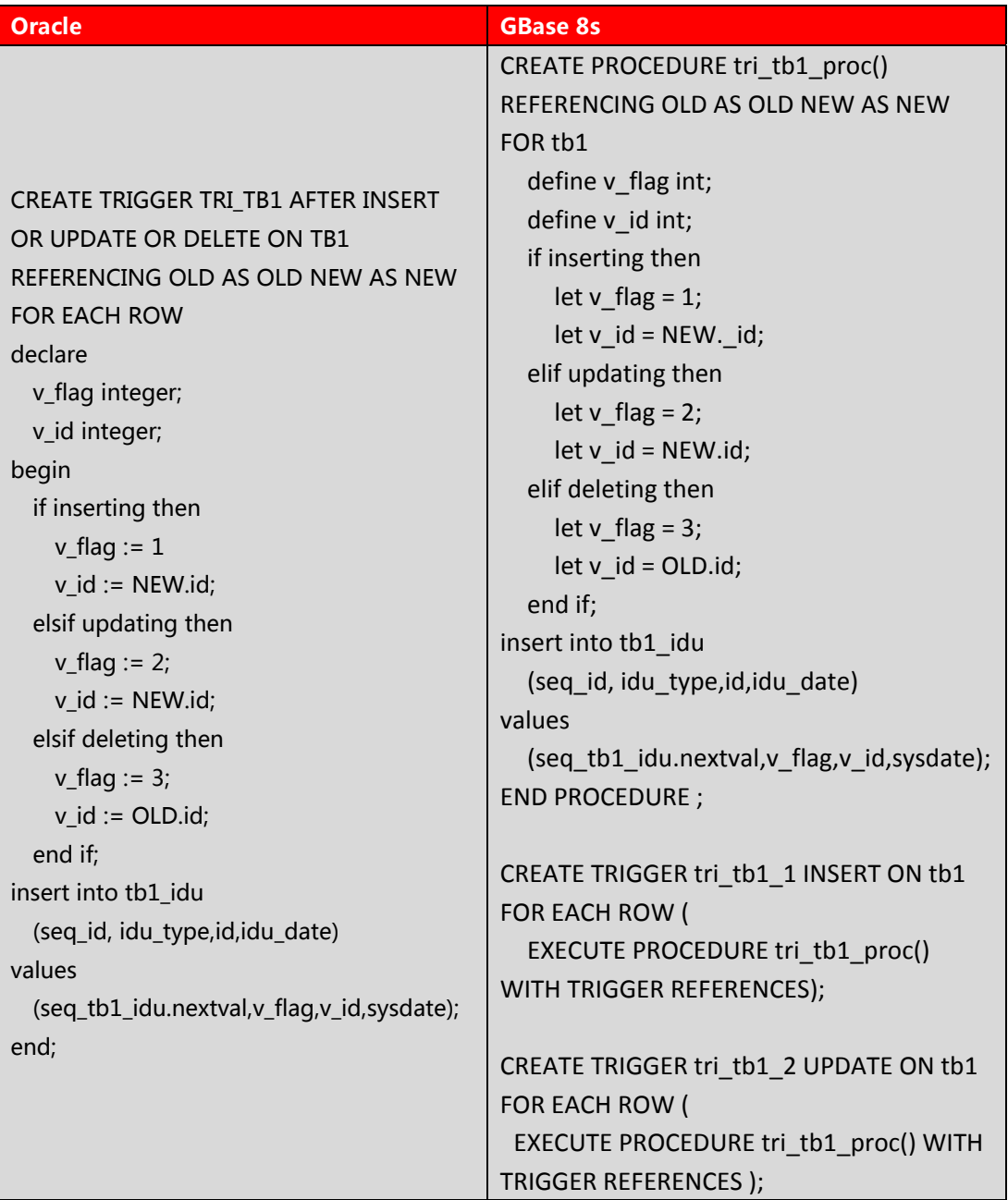

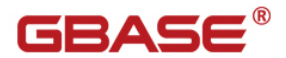

CREATE TRIGGER tri\_tb1\_3 DELETE ON tb1 FOR EACH ROW ( EXECUTE PROCEDURE TRI\_TB1\_proc() WITH TRIGGER REFERENCES );

#### 其中表 TB1 和 TB1\_IDU 以及序列 seq\_tb1\_idu 定义为:

create table tb1( id int. name varchar(20), primary key(id) ); create table tb1\_idu( seq\_id int, idu\_type int, id int, idu\_date datetime year to second, primary key(seq\_id) ); CREATE SEQUENCE SEQ\_TB1\_idu INCREMENT BY 1 START WITH 1 MAXVALUE 999999999 MINVALUE 1 **NOCYCLE** CACHE<sub>20</sub> NOORDER;

针对 Oracle 的增删改触发器,GBase8s 对应为三个触发器和一个存储过程组成的触 发存储过程,存储过程封装了业务处理过程。

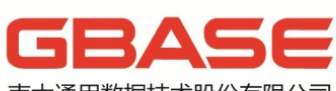

南大通用数据技术股份有限公司<br>General Data Technology Co., Ltd.

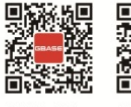

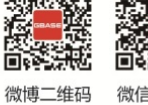

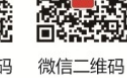

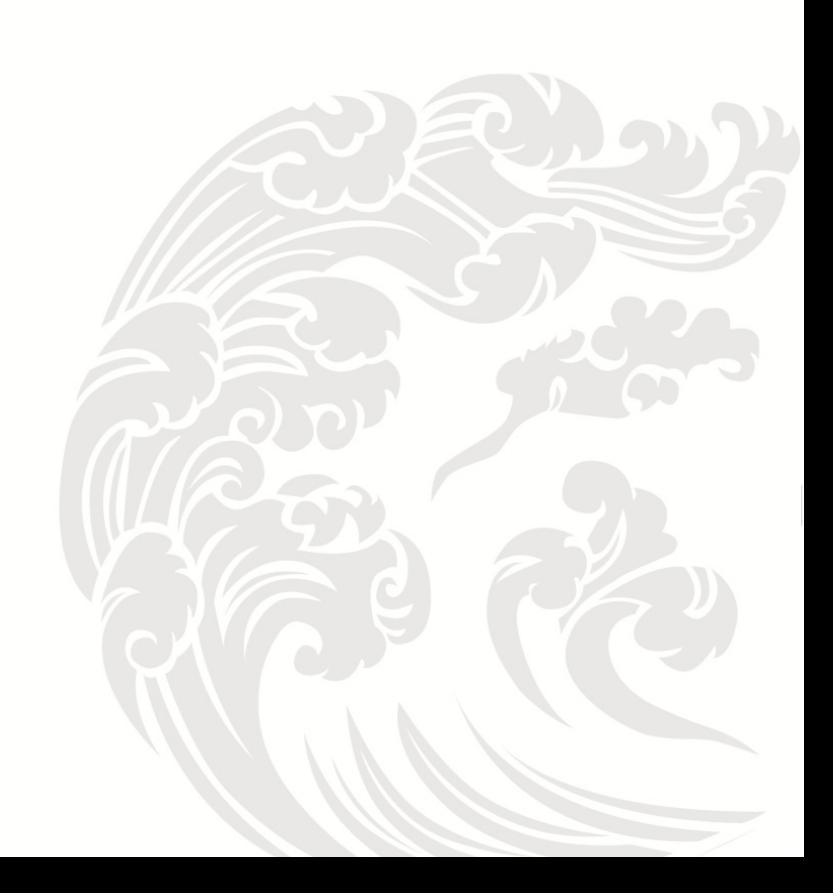